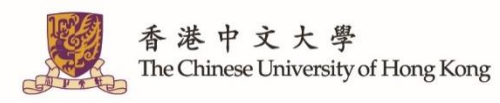

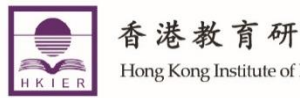

香港教育研究所<br>Hong Kong Institute of Educational Research **1966** 1961 Quality Schoo

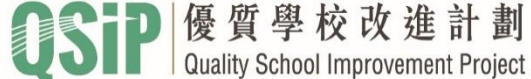

# "Professional School Improvement Programme" Guideline on Online Application System

### Introduction to Online Application System

School / Organization could apply for QSIP "Professional School Improvement Programme" by submitting the application through the Online Application System.

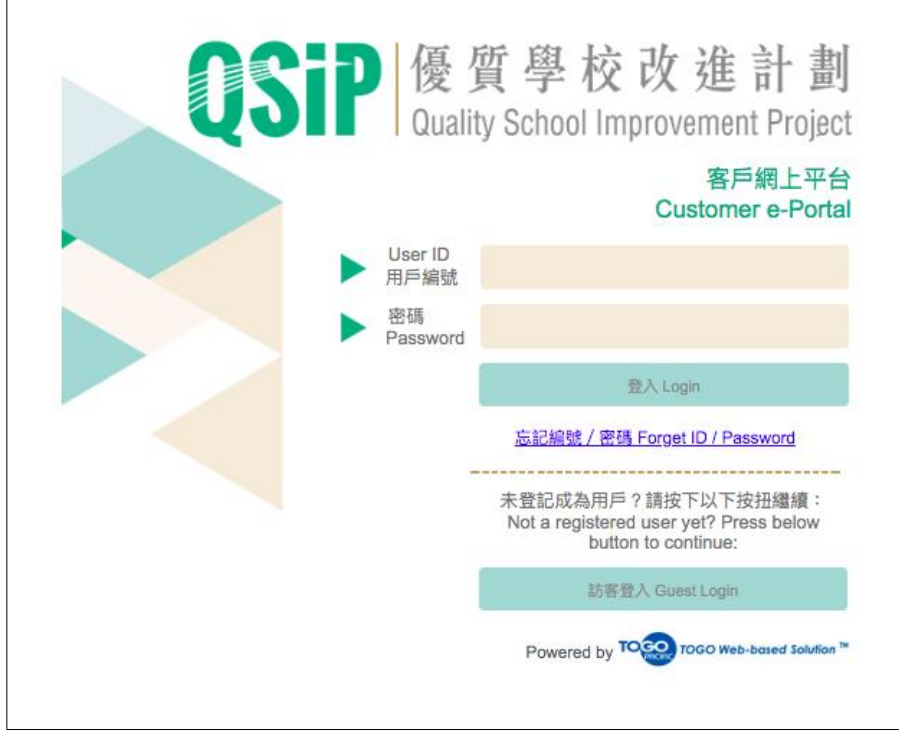

Registered users could log into the system to check and handle the following documents:

- **Enquiry**
- Quotation
- **Contract**

(User could view the status of the progress, read the details of the document and make a reply through the system.)

The Chinese University of Hong Kong

## Submitting an Enquiry via Online Application System

1

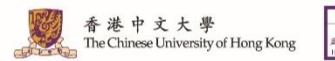

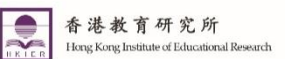

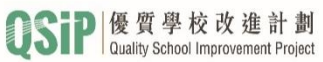

### Introduction to Online Application System

School / Organization could apply for QSIP "Professional School Improvement Programme" by submitting the application through the Online Application System.

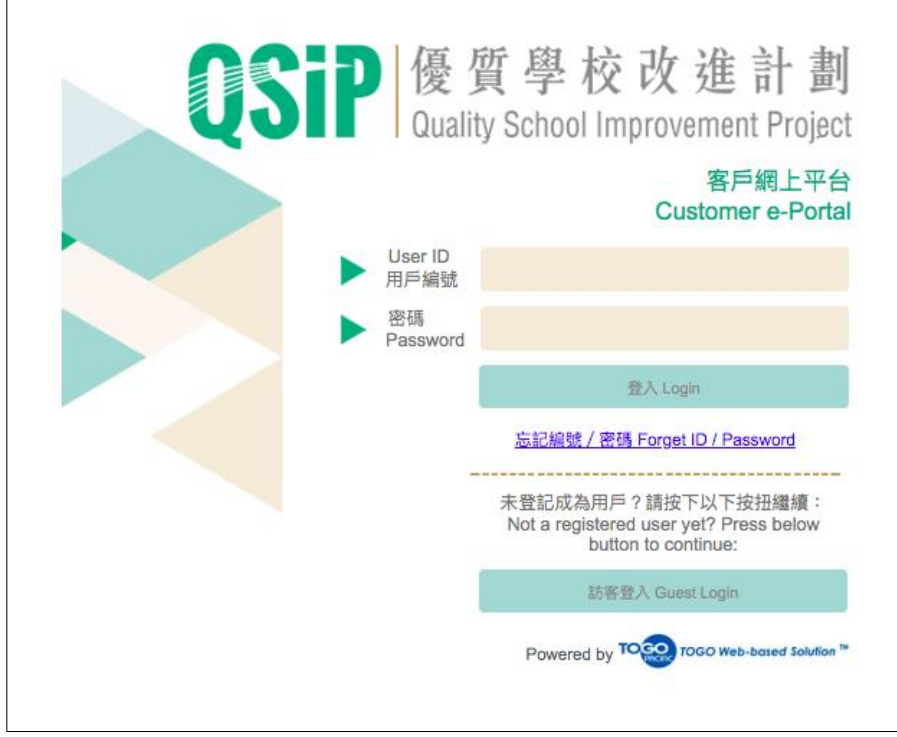

Registered users could log into the system to check and handle the following documents:

- **Enquiry**
- **Quotation**
- **Contract**

(Users could view the status of the progress, read the details of the document and make a reply through the system.)

The Chinese University of Hong Kong

#### Fill in basic information

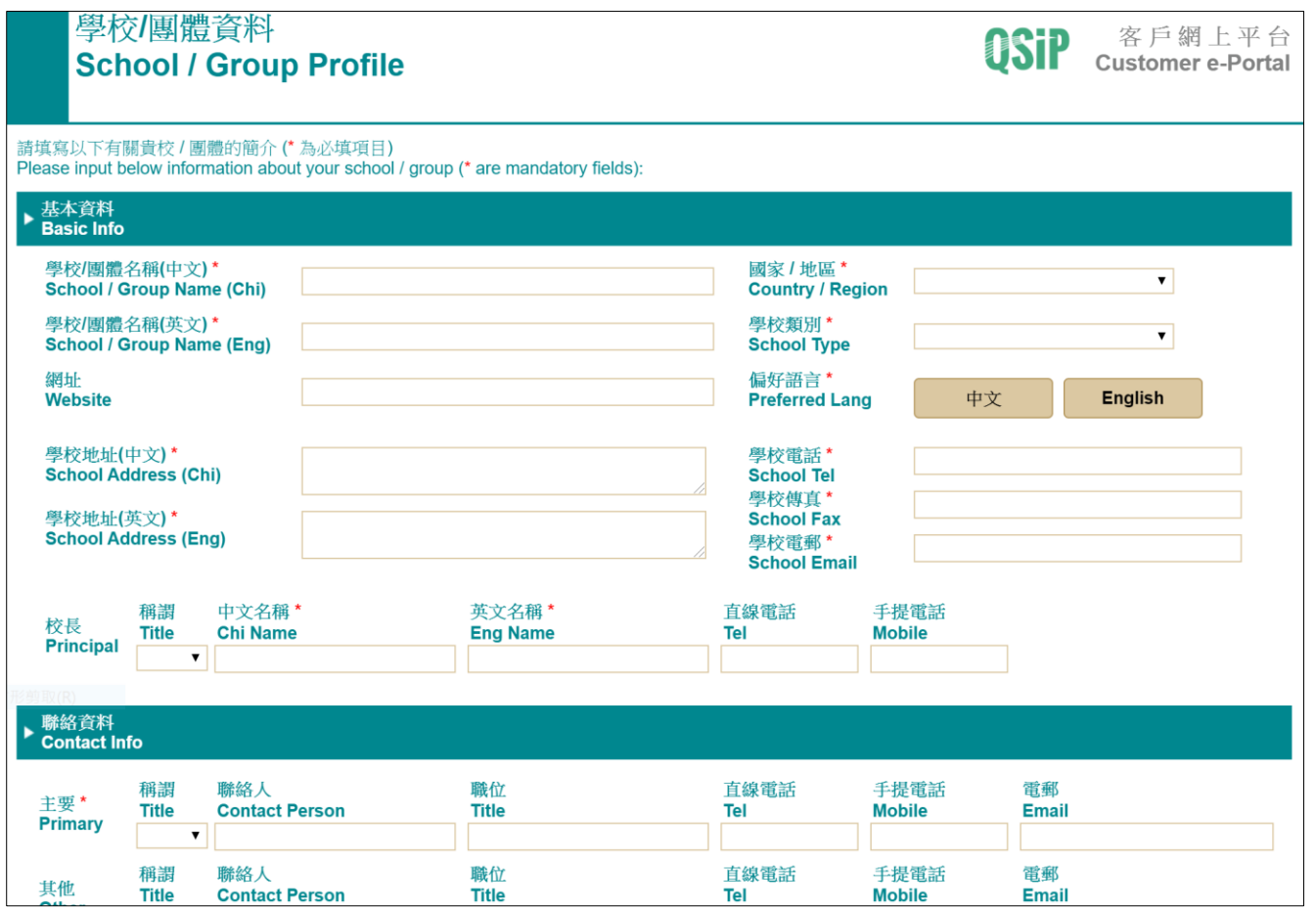

**Guideline on Online Application System** Submitting an Enquiry

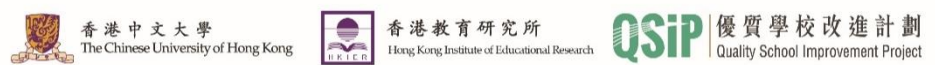

#### Submit an Enquiry

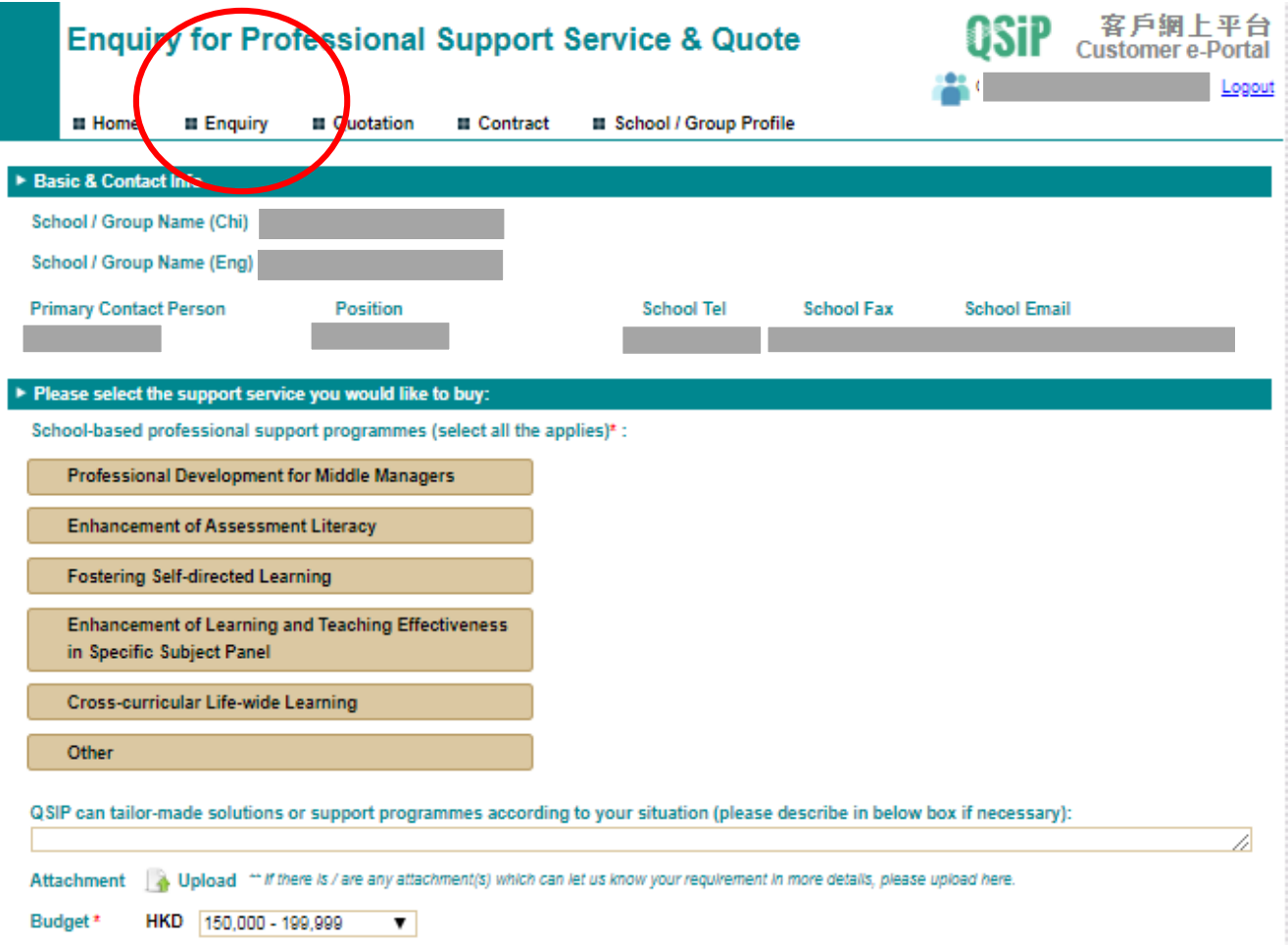

**Guideline on Online Application System** Submitting an Enquiry

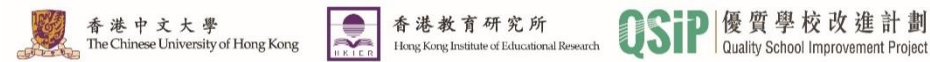

#### After submitting the basic information and enquiry, an auto email notification will be sent to the registered email of school and authorized personnel.

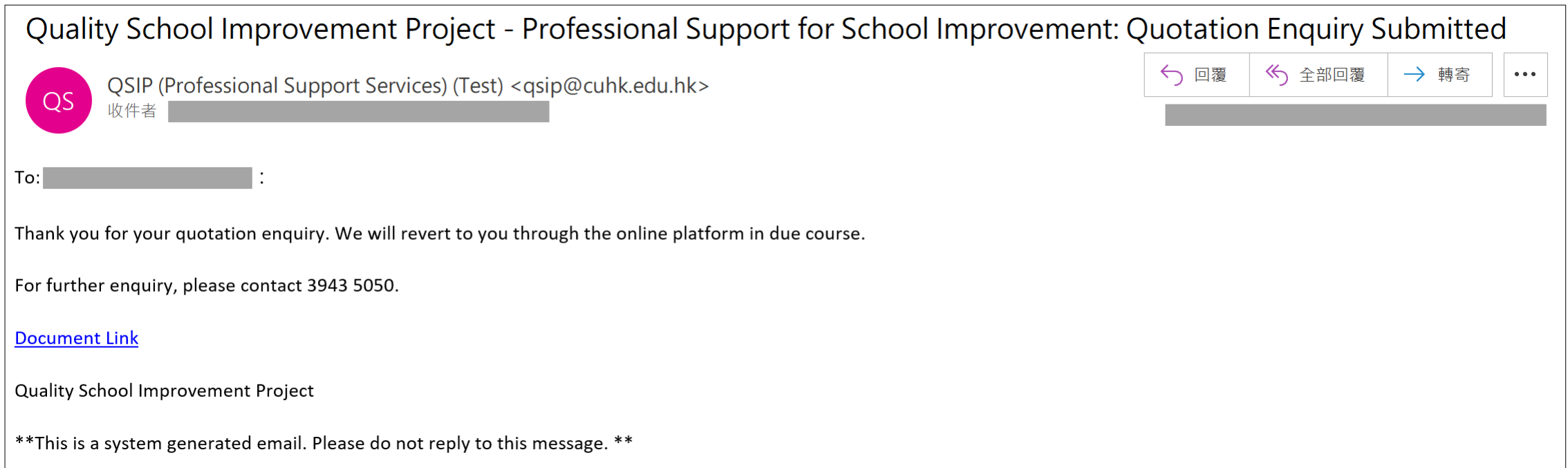

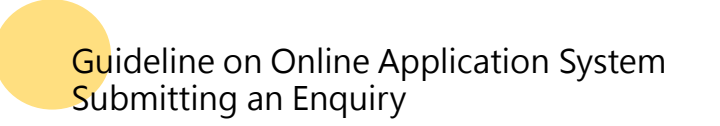

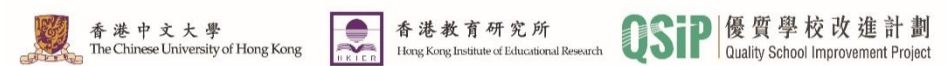

In the meantime, if school / organization registers an account in our online application system for the first time, "User ID and Password" will be shared to the registered email of school / organization and authorized personnel after QSIP has processed the information and set up user account.

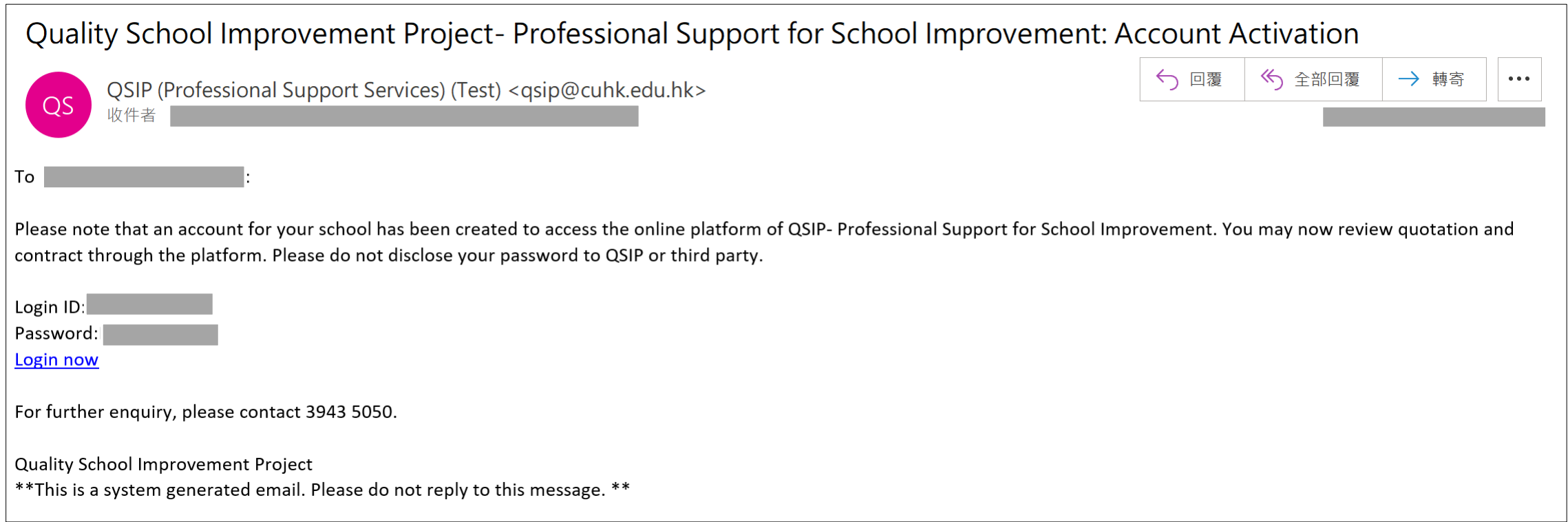

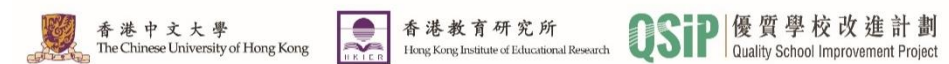

Upon receiving the enquiry, QSIP will make initial contact with the school / organization by email or phone in order to understand the needs for support and discuss preliminary collaboration plans.

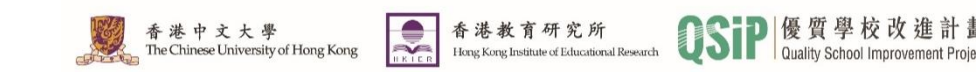

## 3 Suggested Support Plan and Quotation (Not applicable to schools / organizations which require written quotation and tendering)

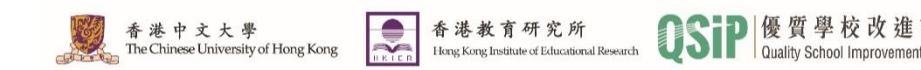

When the suggested plan and quotation are ready, authorized personnel of school / organization will receive an email with a quotation attached.

#### Attachment︰Quotation

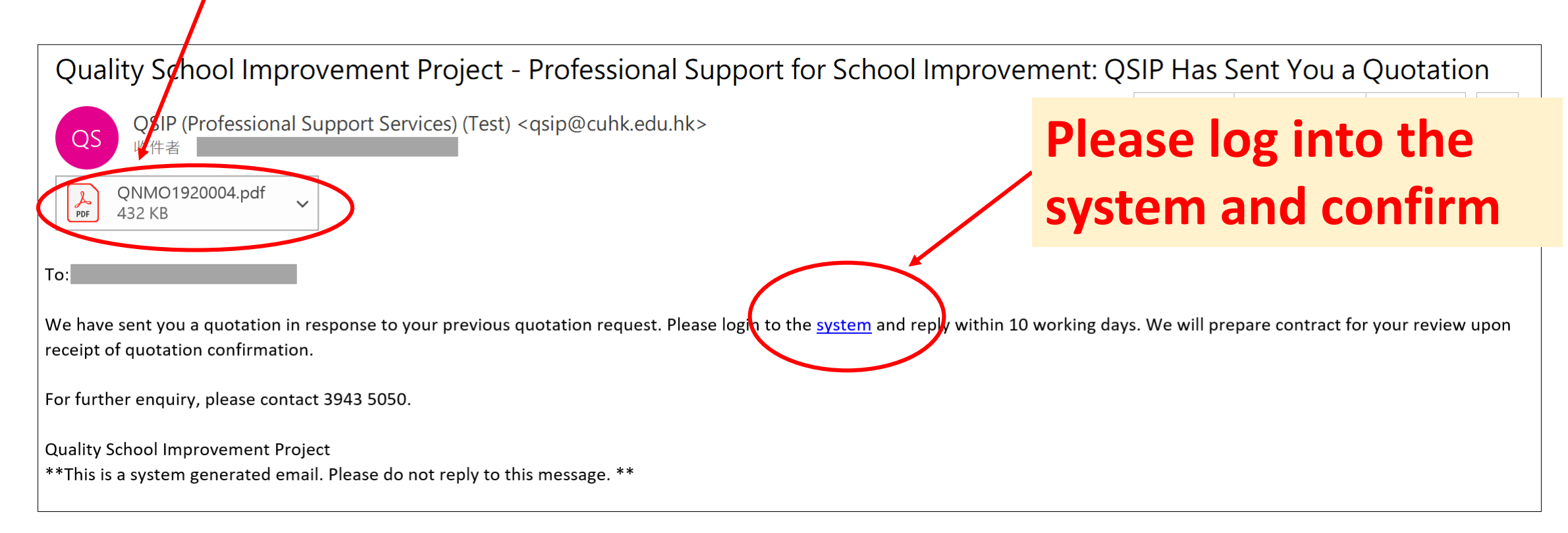

The Chinese University of Hong Kong

Hong Kong Institute of Educational Research

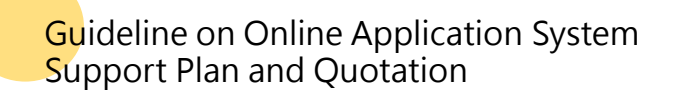

#### On the online platform, the status of the quotation is shown as "Pending for Client Review".

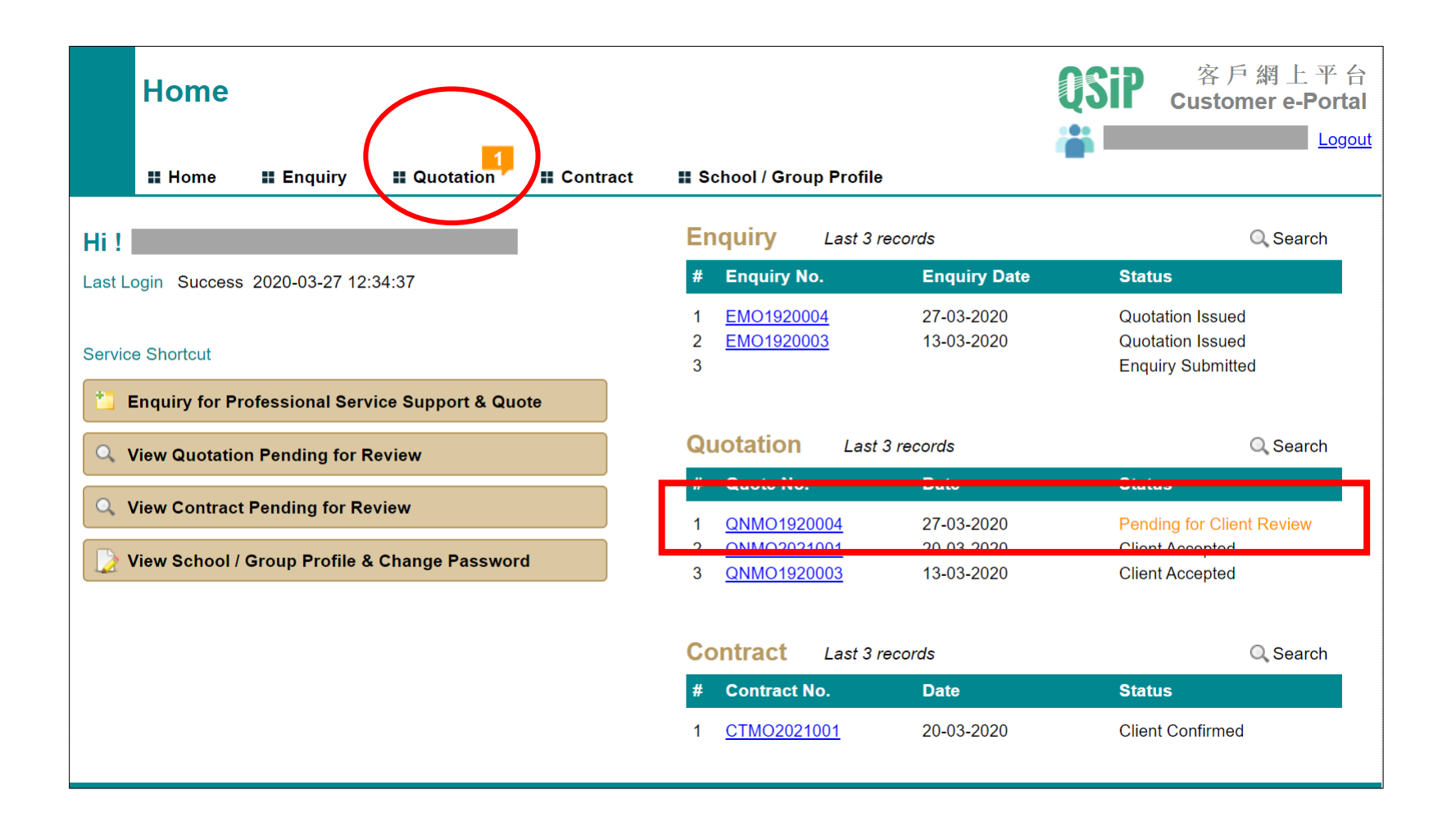

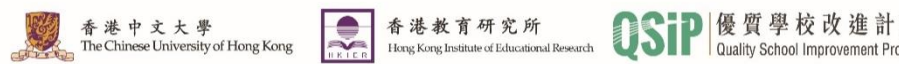

#### If school / organization accepts the quotation, please click "Accept Quotation".

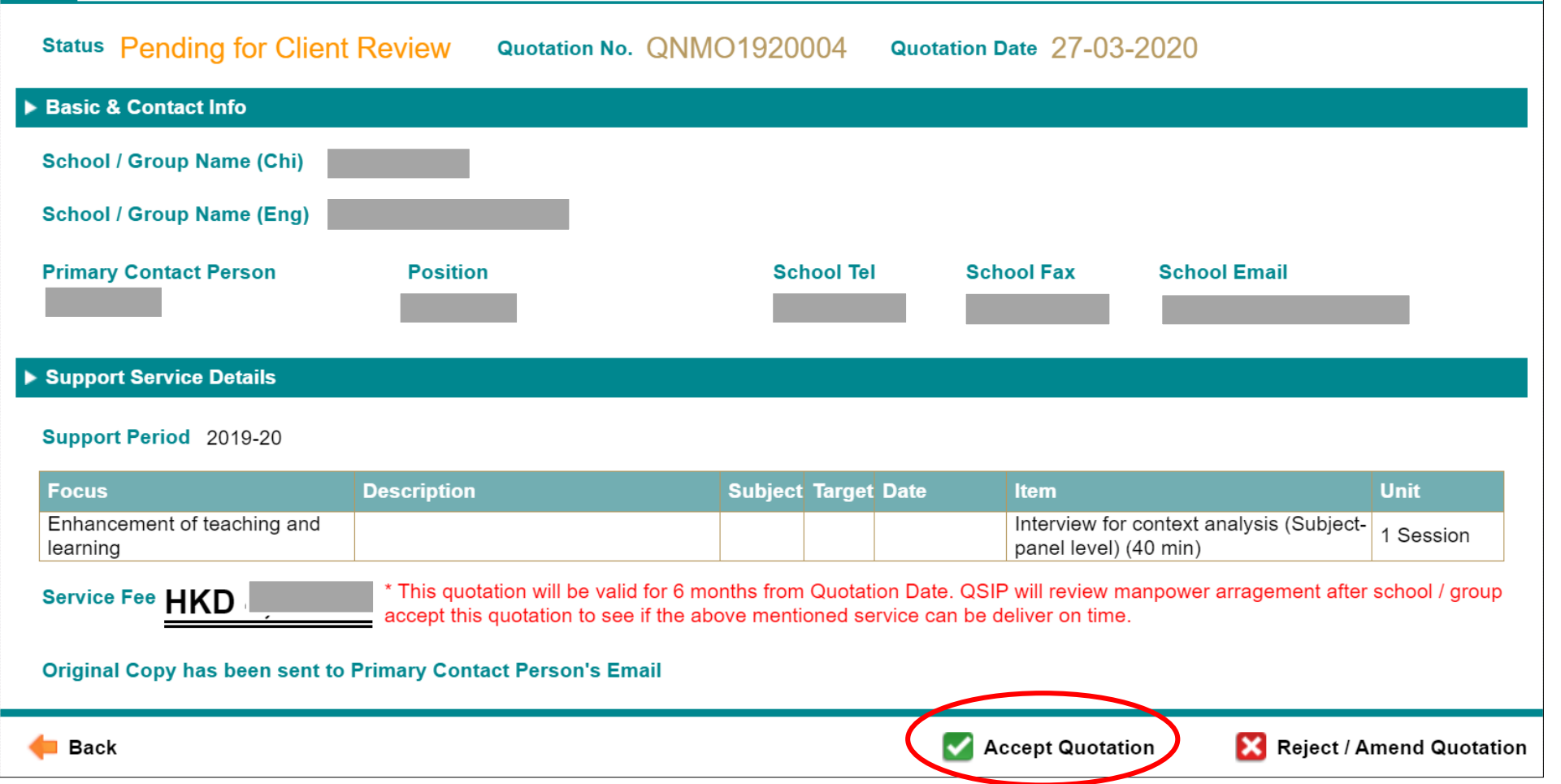

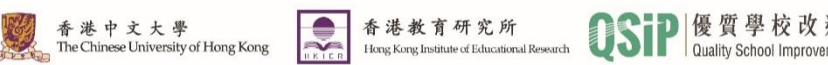

#### In the meantime, the status of the quotation changes to "Client Accepted".

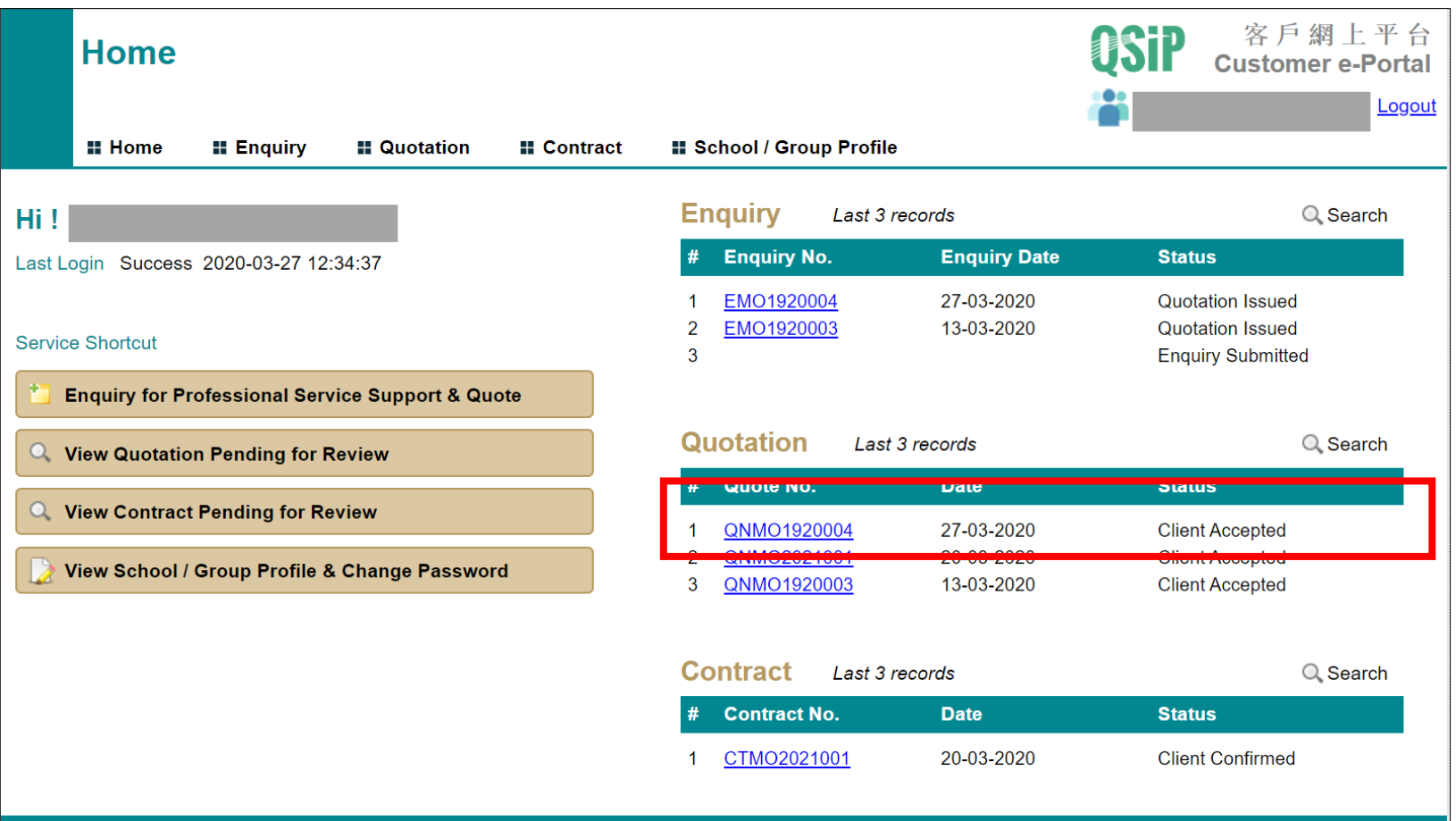

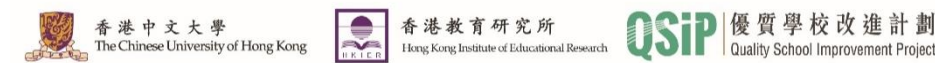

If school / organization wishes to amend the content of quotation, please click "Reject / Amend Quotation". QSIP will revise the quotation upon receiving the request.

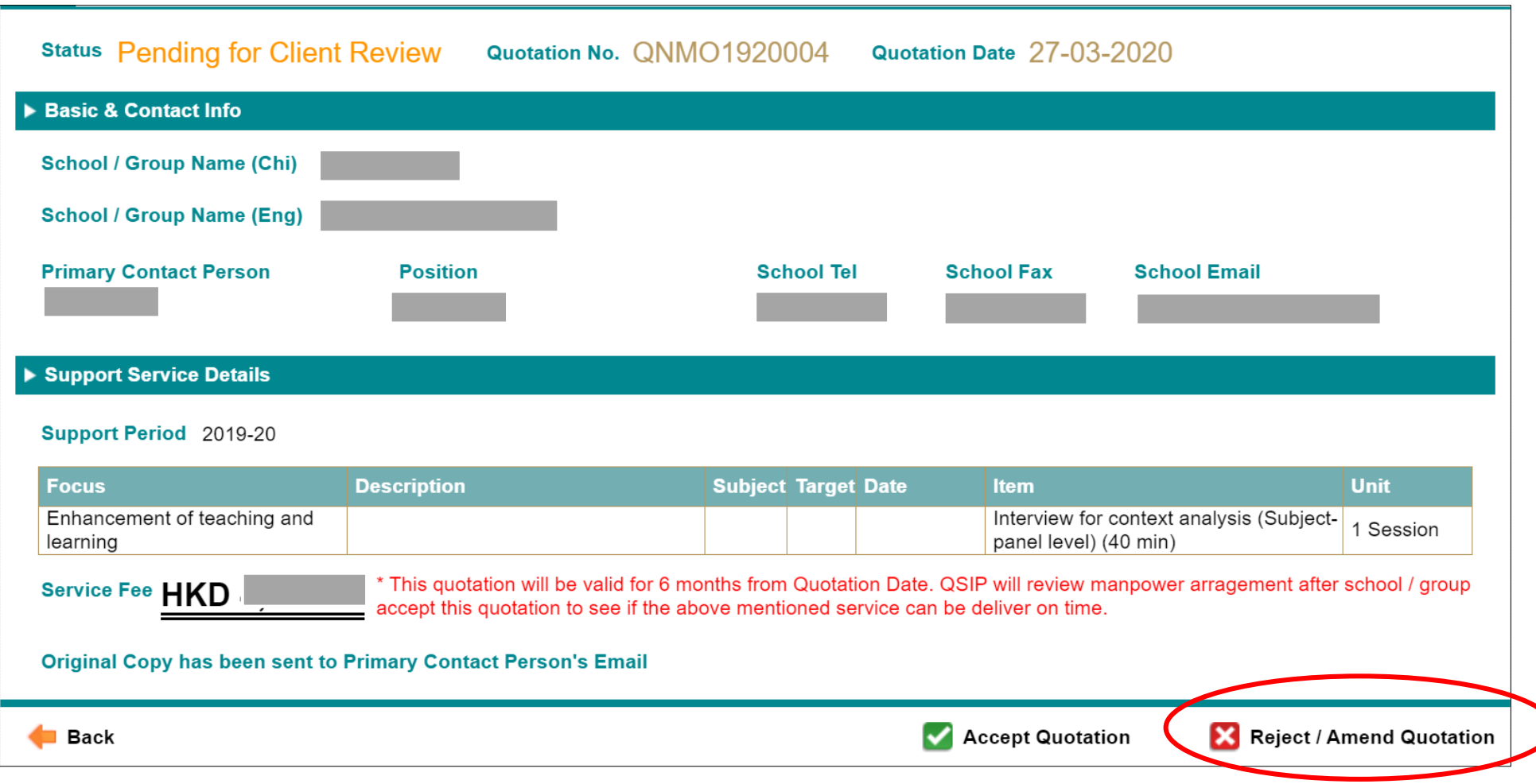

香港教育研究所

Hong Kong Institute of Educational Research

 $\left| \begin{smallmatrix} 1\\ \infty \end{smallmatrix} \right|$ 

香港中文大學

The Chinese University of Hong Kong

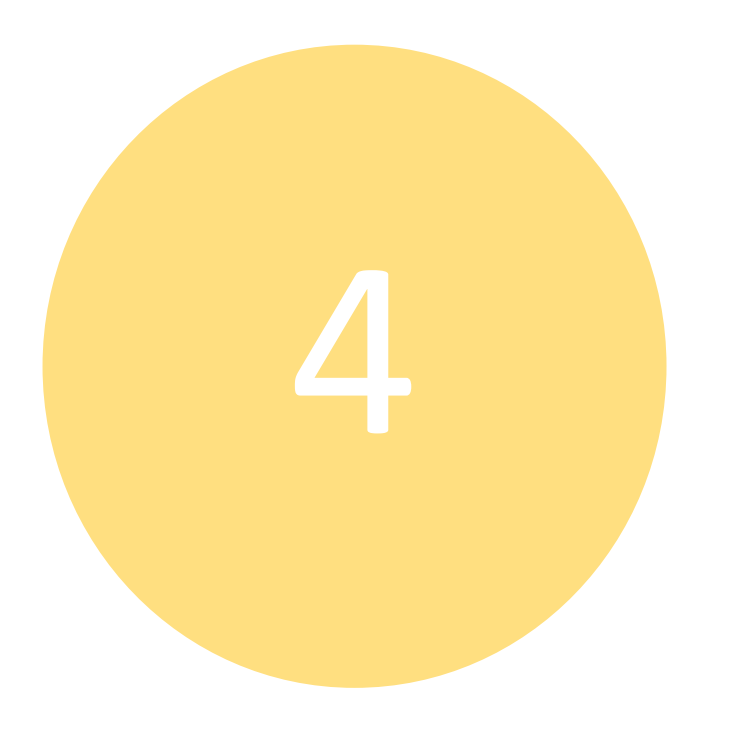

## Contract

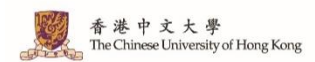

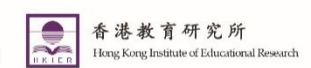

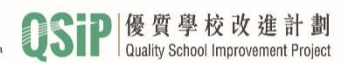

When the contract is ready, school / organization will be notified by email.

#### Attachment︰Draft Contract

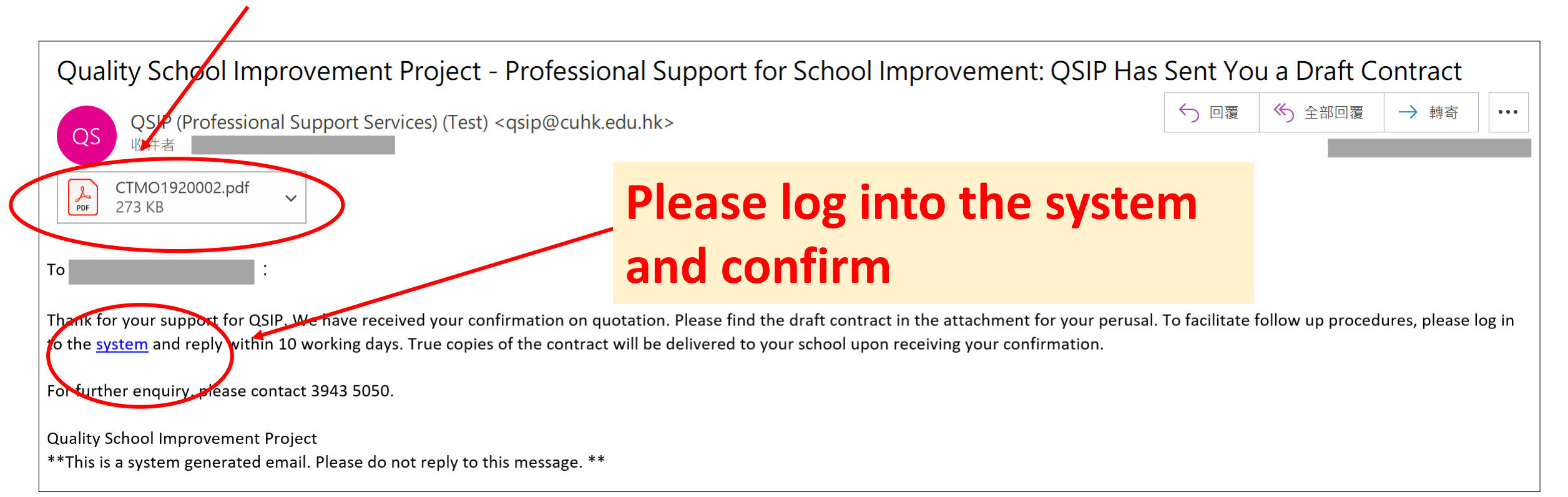

The Chinese University of Hong Kong

Hong Kong Institute of Educational Research

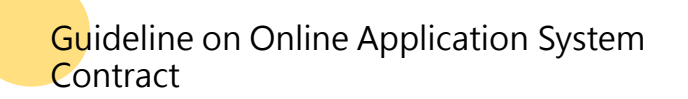

#### On the online platform, the status of the contract is shown as "Pending for Client Review".

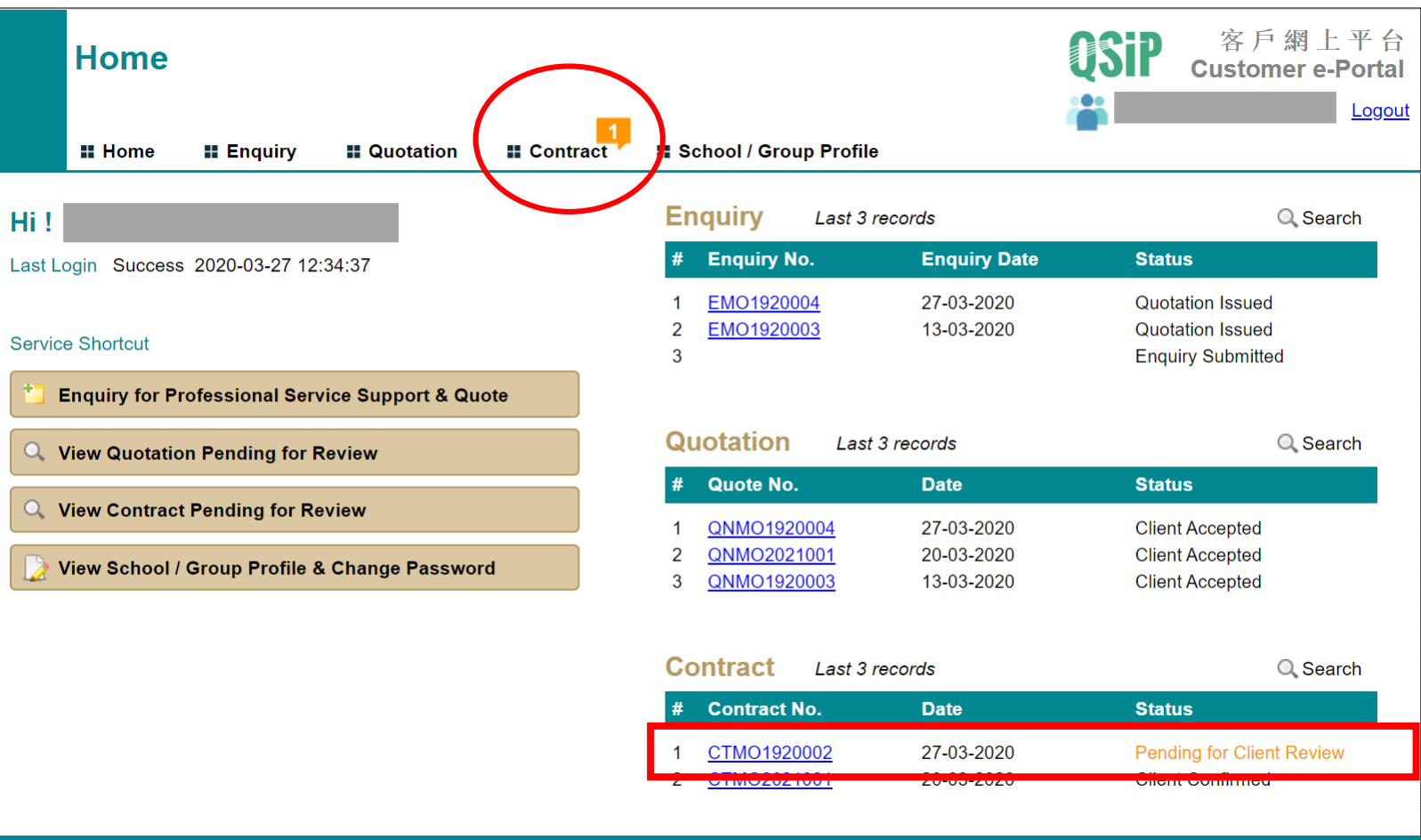

Guideline on Online Application System **Contract** 

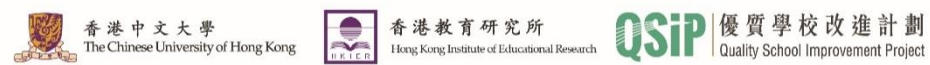

#### If school / organization accepts the contract, please click "Confirm" .

**Contract** 

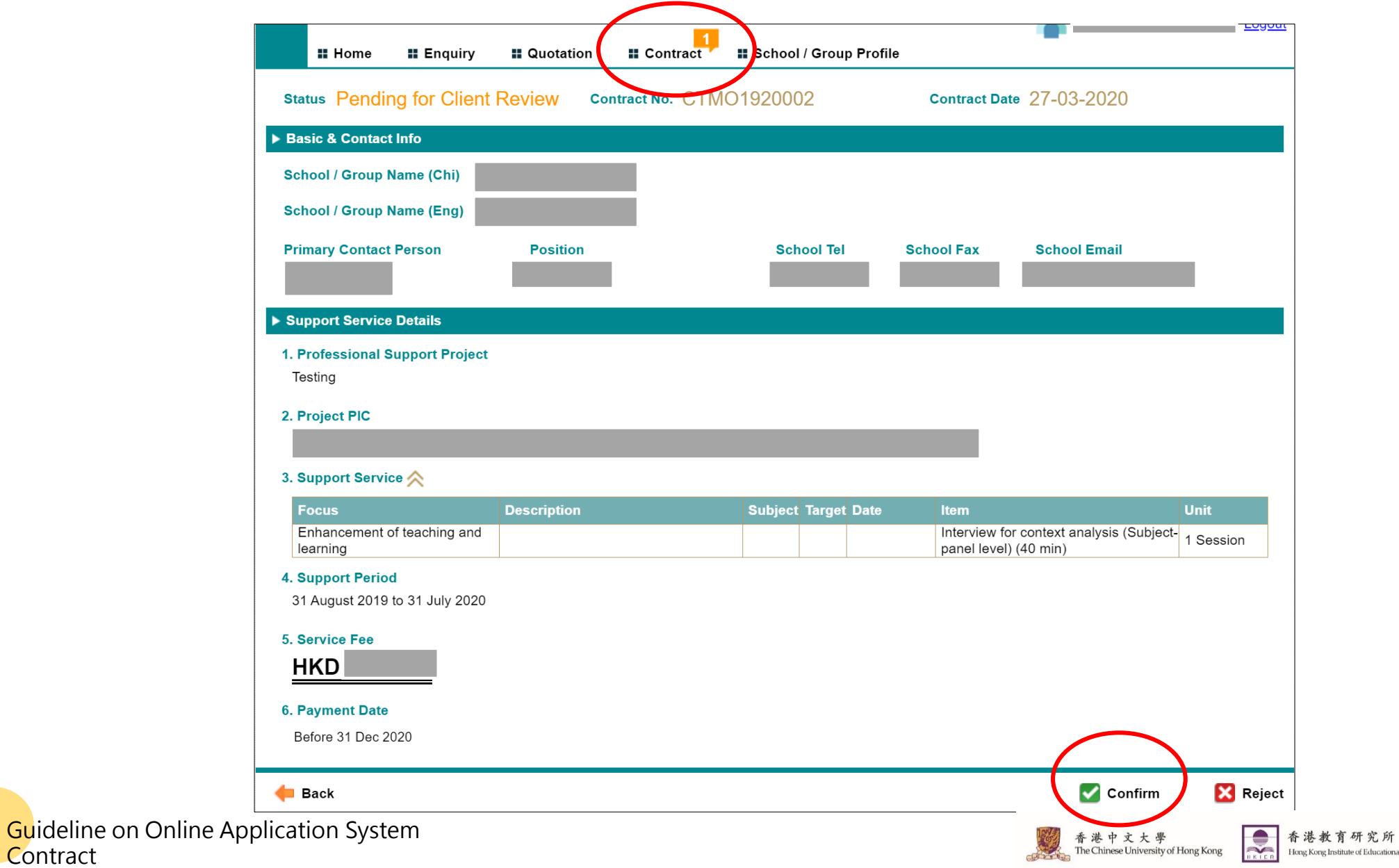

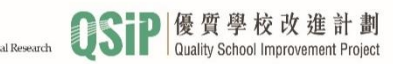

#### In the meantime, the status of the contract changes to "Client Confirmed".

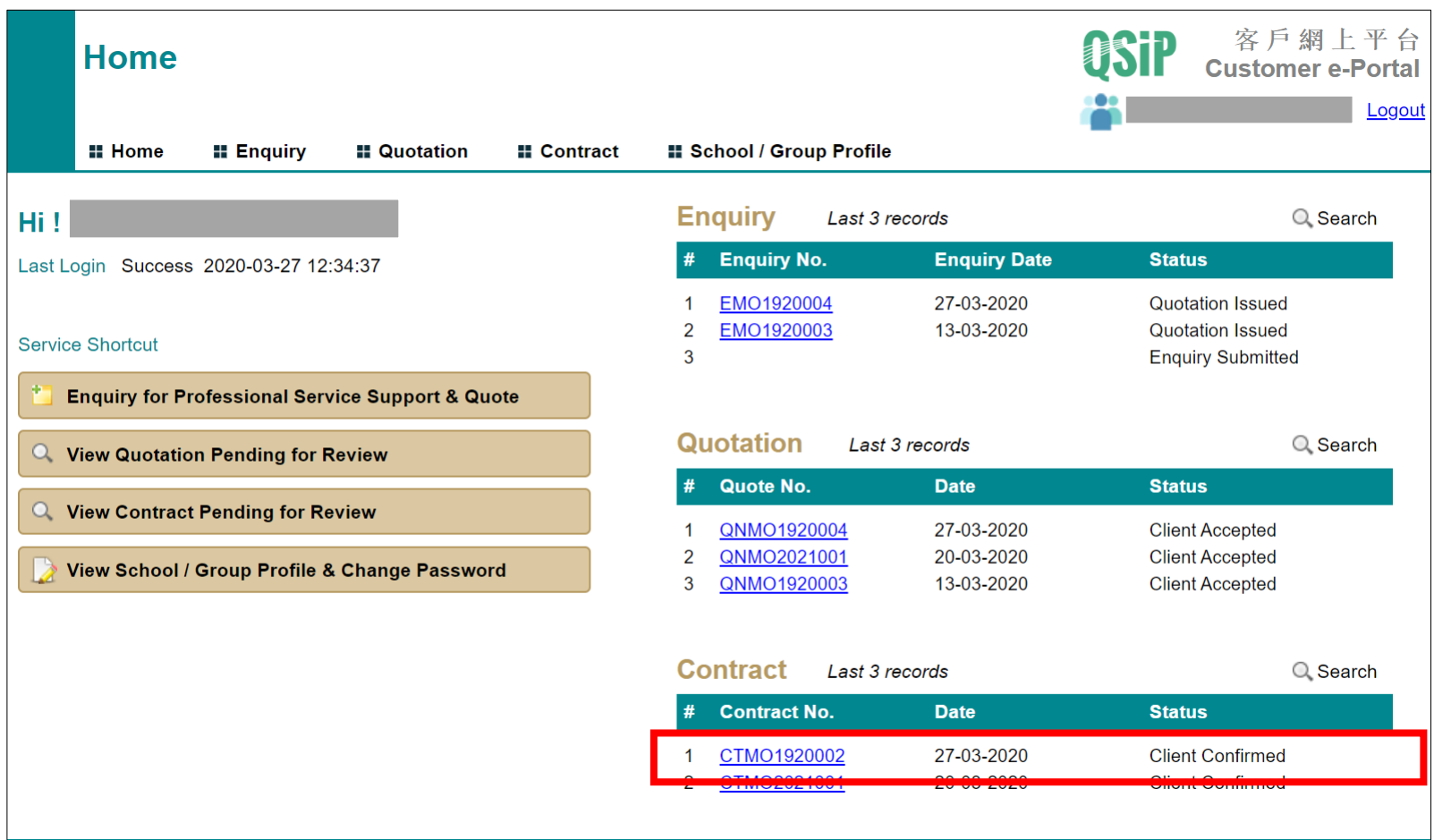

Guideline on Online Application System **Contract** 

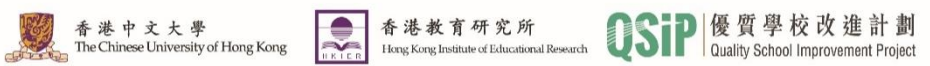

If school / organization wishes to amend the content of contract, please click "Reject". QSIP will revise the contract upon receiving the request.

**Contract** 

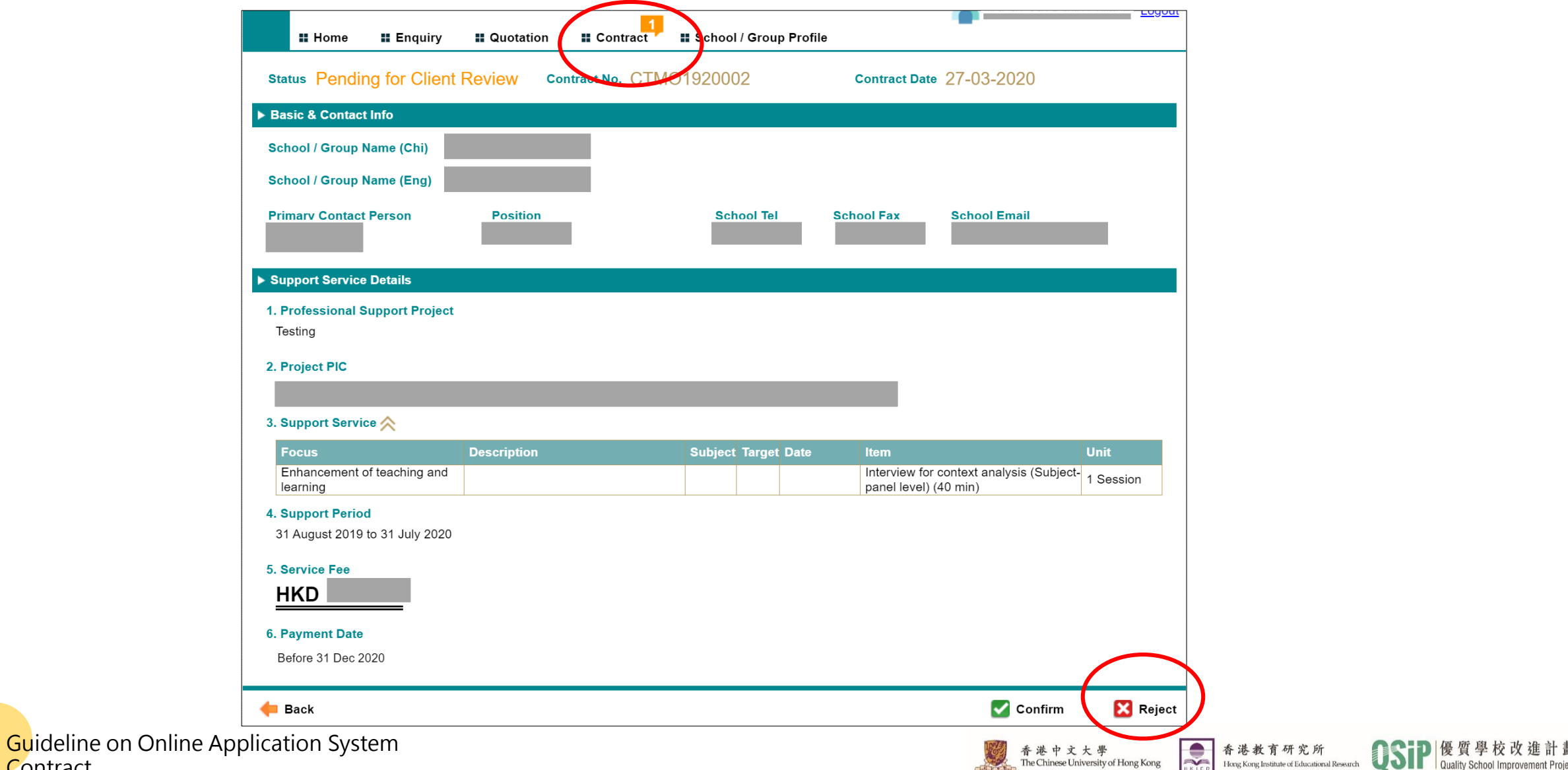

Upon receiving confirmation from school / organization, QSIP will send contract in duplicate to school / organization by post.

Authorized personnel of school / organization will be notified by email. School / organization shall sign and return both copies to QSIP.

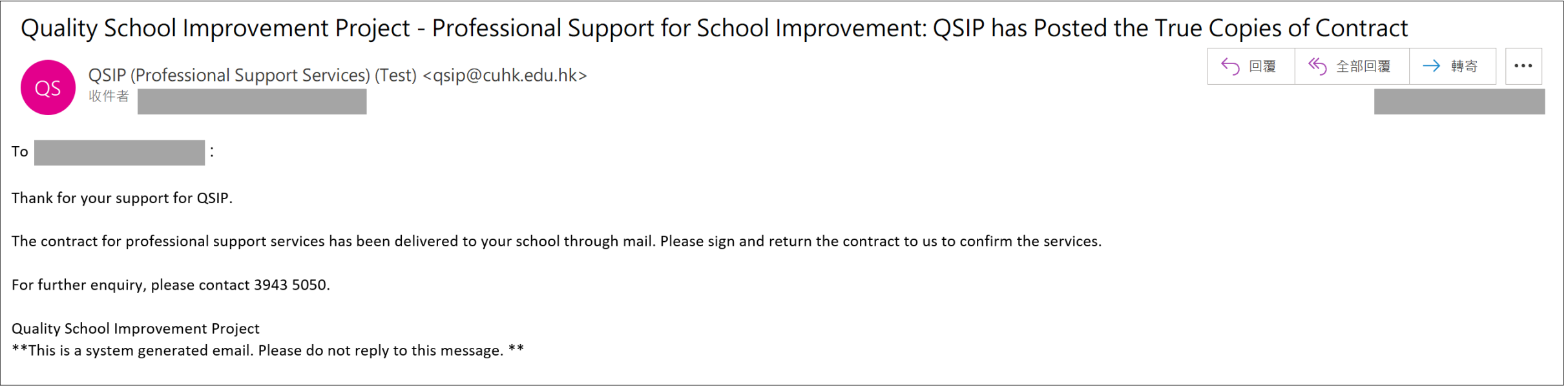

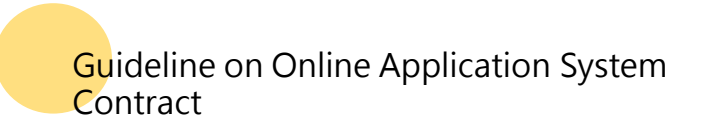

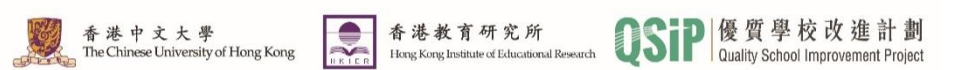

After the contract was duly signed by both the school / organization and QSIP, one of the copies will be returned to school / organization by post for record.

An auto email notification will be sent to the registered email of school / organization and authorized personnel.

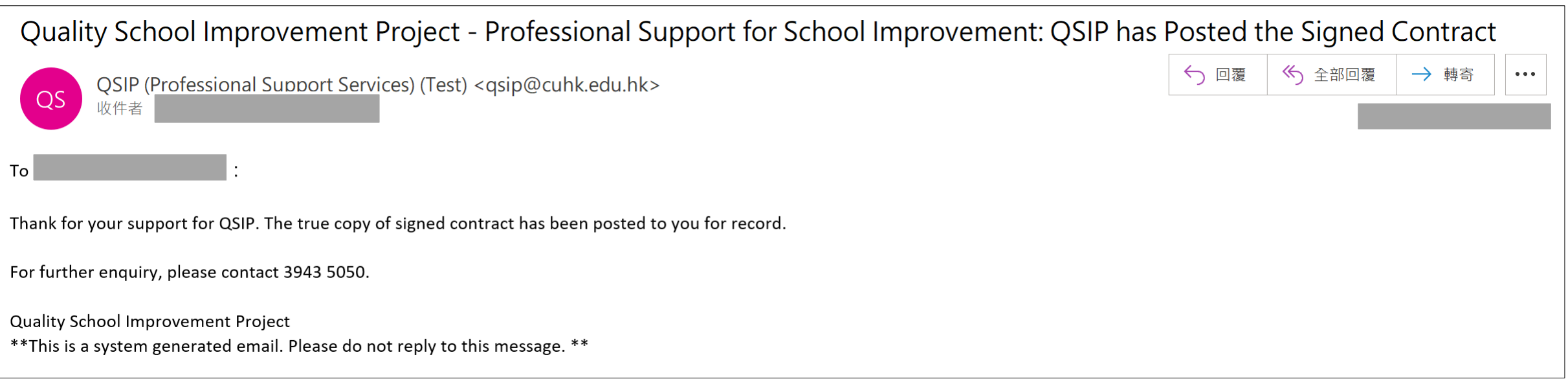

香港教育研究所

Hong Kong Institute of Educational Research

香港中文大學 The Chinese University of Hong Kong

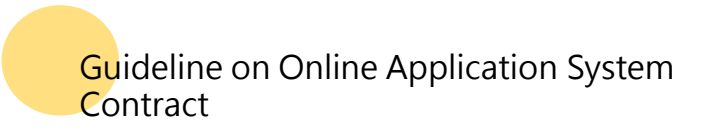

In the meantime, the status of contract on the online platform, is shown as "Completed".

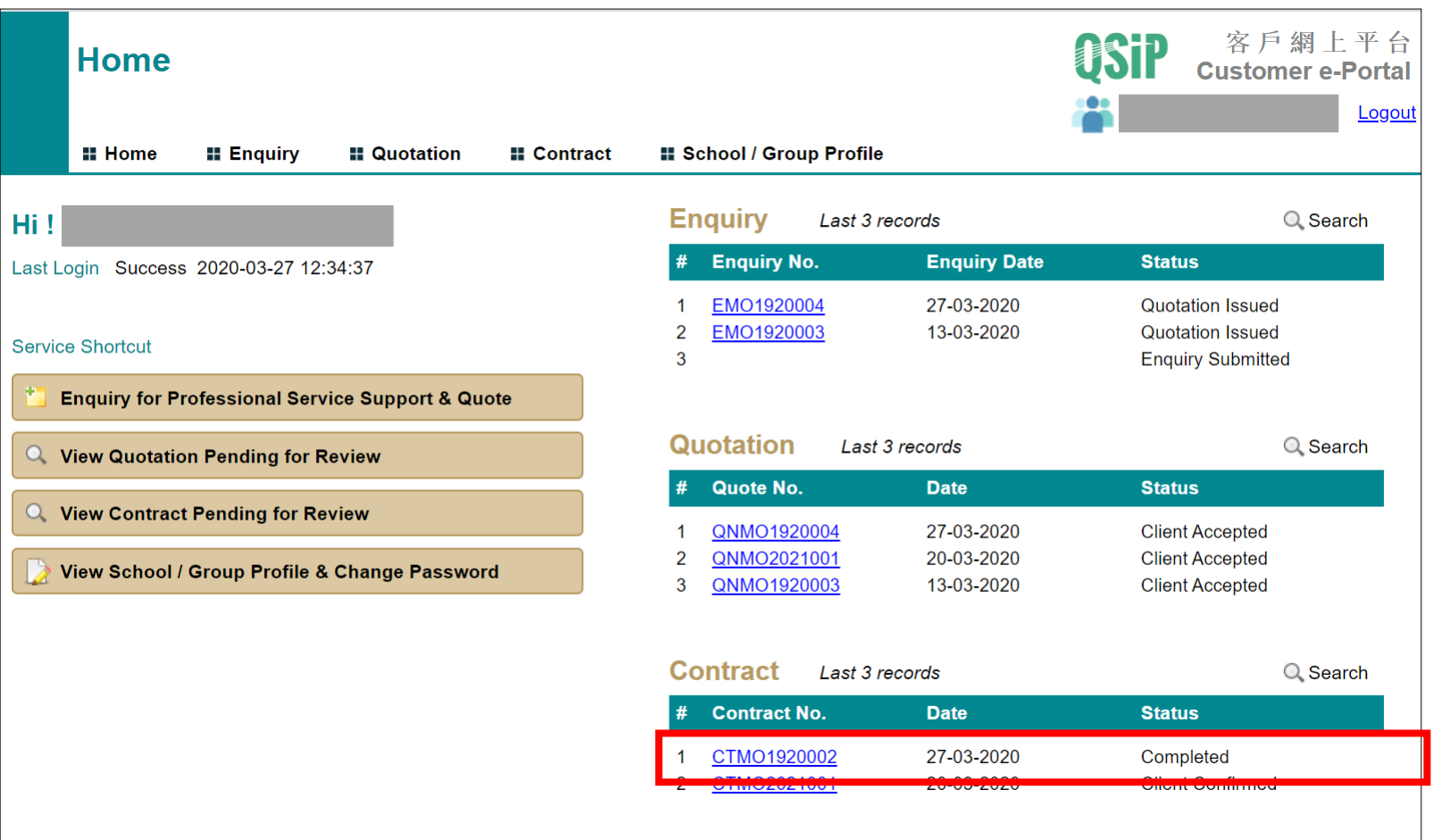

Guideline on Online Application System **Contract** 

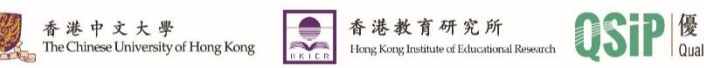

### School-based Professional Support officially commences

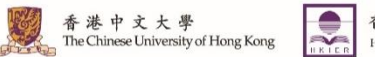

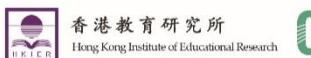

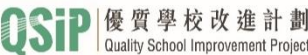